Atenção: Nesta prova, considera-se uso correta da Língua Portuguesa o que está de acordo com a norma padrão escrita.

Leia o texto a seguir para responder as questões sobre seu conteúdo.

#### **A ÁGUA QUE VEM DO AR**

*Na falta de chuvas, ninguém precisa passar sede. E nem depender da dessalinização do mar, um processo caro e de logística complexa. Conheça a região no meio do deserto chileno que tira água do ar, sem gastar um pingo de energia.* 

Por: Fellipe Abreu; Luiz Felipe Silva. Editado por: Karin Hueck. Adaptado de: http://super.abril.com.br/ideias/a-agua-que-vem-do-ar Acesso em 18 jul. 2015.

Entre a longa Cordilheira dos Andes e o Oceano Pacífico, no país mais esticado do mundo, está o maior deserto latino-americano, o chileno Atacama. A aridez domina a região e os municípios próximos - são quase 1.500 km de extensão onde a média de chuvas é de 0,1 mm ao ano, com áreas **onde** a água fica sem cair por séculos. Nesse mar de sequidão, fica a região de Coquimbo, no município de Chungungo, que é banhado pelo mar, e **onde** choveu apenas cinco vezes em todo o ano de 2013. Na área, a média histórica de chuvas é de apenas 100 mm ao ano - contra 1.500 mm em São Paulo, por exemplo. Mas, ao contrário da capital paulista, aqui não falta água - é possível tirá-la do ar.

O que acontece em Coquimbo é que faltam chuvas, mas sobram nuvens **hiperúmidas**. São as "nieblas costeras", que se formam sobre a orla, movem-se em direção ao continente e acabam aprisionadas por uma serra, num fenômeno chamado de *camanchaca*, as "chuvas horizontais". A *camanchaca* acontece em condições muito específicas de geografia, clima e correntes marítimas, e é bem comum ao longo do litoral peruano e chileno. Essa neblina é composta por minúsculas gotas de água, que, de tão leves, se mantêm suspensas no ar. Se a nuvem encontrar algum tipo de obstáculo, as partículas de água se chocam umas com as outras e começam a se concentrar. Alcançam, então, peso suficiente para cair, virar gotas de água, e deixar um rastro de umidade por **onde** passam. Nas regiões em que o fenômeno acontece, é comum encontrar árvores eternamente encharcadas e animais com os pelos molhados o tempo todo. A umidade é visível por aqui. Nas altitudes entre 600 e 1.200 metros, **onde** o fato é mais intenso, a vegetação é abundante e frondosa - ao contrário das zonas em que as neblinas costeiras não acontecem, e que têm solo seco e pouca flora. Foi observando esse contraste que, há 50 anos, pesquisadores da Universidad de Chile tiveram uma ideia: se a água não cai das nuvens, será que daria para pegá-la de dentro delas? Assim nasceu a ideia dos *atrapanieblas* (em português, algo como "captanuvem") - artefatos criados para tirar, literalmente, água do ar.

As engenhocas são simples: basta esticar malhas de polietileno de alta densidade (parecidas com as que são usadas para proteger plantações do sol), de até 150 metros de largura, entre dois postes de madeira ou aço. A neblina passa pela malha, mas os fios de plástico retêm parte da umidade, que condensa, vira água e escorre até uma canaleta que leva a um reservatório. **O negócio** é barato e eficiente: cada metro quadrado da malha capta, em média, 4 litros de água por dia, e um *atrapaniebla* de 40 m2 custa entre US\$ 1.000 e 1.500. Para melhorar, o modelo é 100% sustentável. Não atrapalha a flora e a fauna, e funciona durante quase o ano todo, o que torna possível planejar a produção de água. Mas não para por aí: a verdadeira

*Planejamento e Execução IESES Página 1 de 11*

vantagem é que os *atrapanieblas* não utilizam luz elétrica. Diferentemente de outros métodos caros de obtenção de água em regiões secas, como a dessalinização do mar, eles não precisam de energia para funcionar. O vento trata de espremer as nuvens pelas malhas, e a gravidade cuida de carregar a água até os baldes. Perfeito.

Infelizmente, o projeto não é replicável no mundo todo por causa das condições necessárias de clima e temperatura. Mas países como México e Peru também utilizam a técnica. No árido Estado de Querétaro, na região central do México, e nas secas áreas costeiras do Peru que inclui a capital Lima, **onde** a média anual de pluviosidade é de menos de 10 mm, mas cuja umidade relativa do ar chega a 98% -, o projeto já funciona em larga escala. O maior complexo de malha do mundo, contudo, localiza-se em Tojquia, Guatemala: são 60 captadores que, ao todo, compõem uma rede de 1.440 m2 e captam quase 4 mil litros de água diariamente, abastecendo cerca de 30 famílias. Sem gastar energia.

- 1. Assinale a alternativa correta. O texto objetiva, principalmente, mostrar que:
	- a) Em regiões como a do deserto chileno é possível extrair água das nuvens através de uma estrutura chamada camanchaca.
	- b) Em regiões em que as condições climáticas permitem, é possível, de forma econômica, captar água através de um processo chamado "atrapanieblas".
	- c) Apesar de econômico, o processo de captação de água apresentado não é aplicável no mundo todo.
	- d) Há formas inéditas de captação de água ainda pouco utilizadas por regiões em que a pluviosidade é baixa.
- 2. Todas as ideias estão presentes no texto, **EXCETO** uma. Assinale-a.
	- a) Em lugares em que a neblina costeira não ocorre, o solo é seco e a vegetação é pouco abundante.
	- b) A camanchaca, ou chuva horizontal, é um fenômeno em que nuvens superúmidas se formam e acabam presas por uma serra. Esse fenômeno não ocorre em todo o mundo, sendo exclusivo do litoral chileno.
	- c) Os atrapanieblas são estruturas capazes de reter água das nuvens, mandando-a para um reservatório, num processo de baixo custo em relação a outras formas de captação de água em regiões secas.
	- d) Camanchaca é o nome dado a uma neblina (chuva horizontal) que umedece as regiões onde ocorre.
- 3. Assinale a única alternativa correta.
	- a) A simples substituição do termo "no município" por "na cidade" não alteraria a correção do seguinte período: "Nesse mar de sequidão, fica a região de Coquimbo, no município de Chungungo, que é banhado pelo mar, e onde choveu apenas cinco vezes em todo o ano de 2013.".
	- b) A expressão "e nem", presente no subtítulo: "E nem depender da dessalinização do mar, um processo caro e de logística complexa.", é uma locução conjuntiva e tem valor de oposição.
	- c) A vírgula não deve aparecer antes da conjunção "e", portanto, foi incorretamente empregada no trecho: "O vento trata de espremer as nuvens pelas malhas, e a gravidade cuida de carregar a água até os baldes.".
	- d) Todas as ocorrências do termo "onde", destacadas no texto, têm o mesmo valor semântico.
- 4. A palavra "hiperúmidas", destacada no texto, obedece às regras do novo acordo ortográfico, assim como todas as palavras que compõem as frases de qual das alternativas? Assinale-a.
	- a) A antessala estava repleta de pessoas superpreparadas para julgar o anteprojeto.
	- b) A transferência inter-hospitalar deve ocorrer impreterivelmente no estágio pré-operatório.
	- c) O campeonato interregional se realizará sob a coordenação da comissão pré-definida em reunião.
	- d) Deu um portarretrato ao ex-aluno como presente pela formatura na pós-graduação.
- 5. Assinale a alternativa em que há **ERRO** quanto ao emprego dos sinais de pontuação.
	- a) Coquimbo, uma das 15 regiões do Chile, é banhada a oeste, pelo Oceano Pacífico; e faz divisa, a leste, com a Argentina.
	- b) Coquimbo faz divisa, ao norte, com a região de Atacama; e ao sul, com a região de Valparaíso.
	- c) Coquimbo recebe grandes quantidades de turistas, que vêm atraídos por extensas e estupendas praias, como La Herradura, a mais famosa de todas.
	- d) Coquimbo, que é banhada pelo Oceano Pacífico, possui uma área de 1.429,3 km² e uma população de 163.036 habitantes.
- 6. Observe a acentuação da palavra "diluída". Agora escolha a alternativa que contenha uma palavra que seja acentuada pela mesma razão.
	- a) Difícil.
	- b) Íris.
	- c) Concluíram.
	- d) Júri.
- 7. É dada a seguinte planilha no Excel. Qual será o resultado da função MÉDIA(A1:C3)

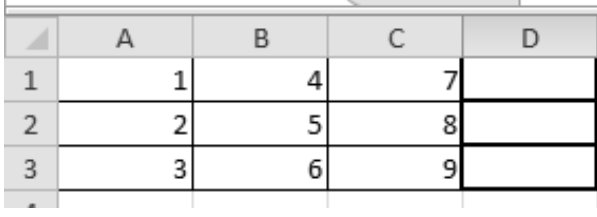

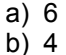

- c) 3
- d) 5
- 8. Alcebíades queria instalar um software em seu computador rapidamente para modificar umas fotos. Procurou na internet e achou um software freeware. Baixou e instalou, sem perceber que alguns softwares adicionais foram instalados também. Como a prioridade era a rapidez e não a segurança, ele pagou o preço. Sua página inicial do browser foi alterada, sua página de procura principal e redirecionamentos de páginas. Qual destas pragas virtuais Alcebiades instalou?
	- a) Trojans.
	- b) Worms.
	- c) Spyware.
	- d) Browser Hijacker.

9. Aristóteles está fazendo um documento no editor de texto Word (versão em Português) e precisa fazer uma pequena tabela com alguns números. Para não abrir o Excel, ele continua no Word, acessa o Menu/Inserir e coloca uma tabela 3x3 com os seguintes valores:

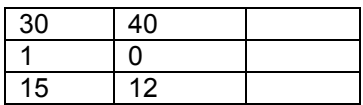

Na coluna à direita, ele insere uma fórmula através do Menu Ferramentas de Tabelas, no primeiro espaço em branco, primeira linha =SUM(LEFT), na segunda linha =OR(LEFT), terceira linha =MIN(LEFT)

O resultado que aparece na coluna da direita, de cima para baixo encontra-se na alternativa, separado por vírgulas, é:

- a) 10, 1, erro de sintaxe
- b) 70, erro de sintaxe, 12
- c) 70, 1, 12
- d) 1200, 1, 12
- 10. Quando um computador (provido de uma placa mãe, memória RAM e um disco rígido) é ligado:
	- I. A primeira coisa que acontece é o carregamento na memória da rotina de partida (bootstrap loader). e
	- II. A segunda etapa do processo de inicialização envolve mover programas mais essenciais do disco rígido do computador para a memória RAM.

Analise as sentenças e assinale a alternativa correta:

- a) O primeiro acontecimento está correto, porém a segunda ação está incorreta.
- b) O primeiro acontecimento está correto e o segundo também, porém podem ocorrer em ordem invertida.
- c) O segundo acontecimento está correto e depende do primeiro para ocorrer.
- d) O primeiro acontecimento está incorreto, porém a segunda ação está correta.
- 11. Barreiras que impedem ou limitam o acesso a informação que está em ambiente controlado, geralmente eletrônico, e que, de outro modo, ficaria exposta a alteração não autorizada por elemento mal intencionado são denominados controles lógicos. Estes controles podem ser os seguintes, **menos um**:
	- a) Senha com data para expiração. Adota-se um padrão definido onde a senha possui prazo de validade com 30 ou 45 dias, obrigando o colaborador ou usuário a renovar sua senha.
	- b) Mecanismos de Datalogger que registram quem utilizou determinado computador e qual hora.
	- c) Honeypot: É o nome dado a um software, cuja função é detectar ou de impedir a ação de um cracker, de um spammer, ou de qualquer agente externo estranho ao sistema, enganando-o, fazendo-o pensar que esteja de fato explorando uma vulnerabilidade daquele sistema.
	- d) Mecanismos de garantia da integridade da informação. Usando funções de "Hashing" ou de checagem, consistindo na adição.
- 12. Fazer uma cópia de segurança ou back-up ficou mais fácil hoje em dia. É possível copiar dados em um HD externo, pen-drive ou até "nas nuvens". Analise as afirmativas e assinale a **INCORRETA:** 
	- a) Os dados contidos em discos rígidos podem sofrer danos ou ficar inutilizados por vários motivos: choque do disco, vírus, defeito no hardware ou eliminação acidental.
	- b) Cópias de segurança devem ser guardadas em local apropriado e atualizadas.
	- c) Devido à segurança, muitas empresas preferem fazer suas cópias de segurança na nuvem ao invés de fazer localmente.
	- d) Três estratégias básicas existem para realização de cópias: incrementais, completas e diferenciais.

### 13. É certo afirmar:

- I. As unidades administrativas do TRE-MA são obrigadas a prestarem esclarecimentos em apoio ao desempenho das atividades da Comissão de Ética, sendo irrecusável a prestação de informações por parte de servidor convocado pela Comissão.
- II. O provimento n° 8.399 de 26 de junho de 2013, do Tribunal Regional Eleitoral do Estado do Maranhão instituiu o Código de Ética com o objetivo de estabelecer princípios e normas de conduta ética aplicáveis aos seus servidores, sem prejuízo dos demais deveres e proibições legais e regulamentares.
- III. O servidor deve abster-se de manter relações oficias, financeiras, profissionais ou pessoais que possam prejudicar ou criar restrições à sua atuação profissional.
- IV. Aplicam-se aos trabalhos da Comissão de Ética, no que couberem, as normas relativas aos processos administrativos disciplinares constantes na Lei n° 8.112/1990, sendo, ainda, que os casos omissos serão decididos pelo Presidente da Comissão de Ética.

Analisando as proposições, pode-se afirmar:

- a) Somente as proposições I e IV estão corretas.
- b) Somente as proposições II e III estão corretas.
- c) Somente as proposições II e IV estão corretas.
- d) Somente as proposições I e III estão corretas.

# 14. É certo afirmar:

- I. Além do vencimento, no âmbito do serviço público poderão ser pagas ao servidor as seguintes vantagens: indenizações; gratificações; adicionais; jeton e auxílios. Destas, as indenizações, gratificações e adicionais incorporam-se ao vencimento ou provento.
- II. O servidor ficará obrigado a restituir a ajuda de custo quando, injustificadamente, não se apresentar na nova sede no prazo de 60 (sessenta) dias.
- III. O servidor não aprovado no estágio probatório será exonerado ou, se estável, reconduzido ao cargo anteriormente ocupado.
- IV. Nenhum servidor poderá perceber, mensalmente, a título de remuneração, importância superior à soma dos valores percebidos como remuneração, em espécie, a qualquer título, no âmbito dos respectivos Poderes, pelos Ministros de Estado, por membros do

Congresso Nacional e Ministros do Supremo Tribunal Federal.

Analisando as proposições, pode-se afirmar:

- a) Somente as proposições I e IV estão corretas.
- b) Somente as proposições I e II estão corretas.
- c) Somente as proposições III e IV estão corretas.
- d) Somente as proposições II e III estão corretas.

15. É certo afirmar:

- I. É vedado ao servidor do TRE-MA exercer a advocacia, salvo a administrativa.
- II. É permitido, sempre, ao servidor do TRE-MA aceitar presentes de autoridades estrangeiras.
- III. É direito de todo servidor do TRE-MA estabelecer interlocução livre com colegas e superiores, podendo expor ideias, pensamentos e opiniões, inclusive discutir aspecto controverso em instrução processual.
- IV. É dever do servidor do TRE-MA, sem prejuízo da observância das demais obrigações legais e regulamentares, resistir a pressões superiores, de contratantes e de outros que visem obter favores, benesses ou vantagens indevidas em decorrência de ações imorais, ilegais ou antiéticas, e denunciá-las.

Analisando as proposições, pode-se afirmar:

- a) Somente as proposições I e III estão corretas.
- b) Somente as proposições II e IV estão corretas.
- c) Somente as proposições III e IV estão corretas.
- d) Somente as proposições I e II estão corretas.

16. É certo afirmar:

- I. Dentre outras, compete ao Tribunal Regional Eleitoral do Estado do Maranhão processar e julgar originariamente o registro de candidato a Governador, Vice-Governador e membros do Congresso Nacional e da Assembleia Legislativa, bem como, os crimes eleitorais cometidos por Juízes de Direito e Promotores de Justiça, Deputados Estaduais e Prefeitos Municipais.
- II. Todos os feitos processados no Tribunal Regional Eleitoral do Estado do Maranhão terão um Relator, salvo aqueles distribuídos ao seu Presidente.
- III. No desempenho de suas atribuições, o Corregedor Regional Eleitoral, sempre que entender necessário, por determinação do TSE ou do próprio Tribunal, poderá se locomover para as Zonas Eleitorais, com direito a diárias, arbitradas na forma da lei.
- IV. Nos casos de Processos Criminais Originários, Recursos Criminais, Impugnações de Candidaturas e Recursos contra a Expedição de Diplomas, haverá um Revisor, a quem caberá pedir a inclusão em pauta do feito após a revisão.

Analisando as proposições, pode-se afirmar:

- a) Somente as proposições I e IV estão corretas.
- b) Somente as proposições I e III estão corretas.
- c) Somente as proposições II e IV estão corretas.
- d) Somente as proposições II e III estão corretas.

## 17. É certo afirmar:

- I. O Corregedor Regional Eleitoral poderá delegar atribuições aos Juízes Eleitorais.
- II. Os Desembargadores Eleitorais da categoria de Magistrados, afastados de suas funções na Justiça Comum por motivo de licença ou férias, poderão ser afastados da Justiça Eleitoral pelo tempo correspondente, exceto quando, com períodos de férias coletivas, coincidir a realização de eleições, apuração ou encerramento de alistamento.
- III. Depois do registro do processo, será lavrado o termo de recebimento, devendo constar a data do recebimento e o número de folhas, que deverão ser numeradas e rubricadas, de igual forma se procederá quando o processo for restituído à primeira instância em razão de diligências.
- IV. Toda a matéria a ser submetida ao Tribunal Regional Eleitoral do Estado do Maranhão será distribuída pelo Presidente aos Desembargadores Eleitorais, dentro de 24 horas, depois de classificada e numerada, seguindo a ordem de autuação.

Analisando as proposições, pode-se afirmar:

- a) Somente as proposições I e IV estão corretas.
- b) Somente as proposições II e III estão corretas.
- c) Somente as proposições II e IV estão corretas.
- d) Somente as proposições I e III estão corretas.

#### 18. É certo afirmar:

- I. São formas de provimento de cargo público: nomeação; promoção; ascensão; transferência; readaptação; reversão; aproveitamento; reintegração; recondução.
- II. O concurso público terá validade de até 2 (dois) anos, podendo ser prorrogado uma única vez, por igual período, salvo prova irrefutável de razoabilidade e necessidade.
- III. Nos termos da Lei n° 8.112/90, reversão é o retorno à atividade de servidor aposentado por invalidez, quando, por junta médica oficial, forem declarados subsistentes os motivos da aposentadoria.
- IV. Os servidores cumprirão jornada de trabalho fixada em razão das atribuições pertinentes aos respectivos cargos, respeitada a duração máxima do trabalho semanal de quarenta horas e observados os limites mínimo e máximo de seis horas e oito horas diárias, respectivamente.

Analisando as proposições, pode-se afirmar:

- a) Somente as proposições II e IV estão corretas.
- b) Somente as proposições I e IV estão corretas.
- c) Somente as proposições II e III estão corretas.
- d) Somente as proposições I e III estão corretas.

#### 19. É certo afirmar:

- I. Ressalvados os casos previstos na Constituição, é vedada a acumulação remunerada de cargos públicos. A proibição de acumular estende-se a cargos, empregos e funções em autarquias, fundações públicas, empresas públicas, sociedades de economia mista da União, do Distrito Federal, dos Estados, dos Territórios e dos Municípios.
- II. Ao servidor é proibido participação nos conselhos de administração e fiscal de empresas ou entidades em que a União detenha, direta ou indiretamente,

participação no capital social ou em sociedade cooperativa constituída para prestar serviços a seus membros.

- III. Com relação ao servidor público, as sanções civis, penais e administrativas poderão cumular-se, sendo independentes entre si.
- IV. A responsabilidade penal abrange somente os crimes imputados ao servidor, excetuando-se as contravenções.

Analisando as proposições, pode-se afirmar:

- a) Somente as proposições II e III estão corretas.
- b) Somente as proposições II e IV estão corretas.
- c) Somente as proposições I e III estão corretas.
- d) Somente as proposições I e IV estão corretas.

#### 20. É certo afirmar:

- I. Configura abandono de cargo a ausência intencional do servidor ao serviço por mais de trinta dias consecutivos ou sessenta dias alternados.
- II. O processo disciplinar é o instrumento destinado a apurar responsabilidade cível, administrativa e penal de servidor por infração praticada no exercício de suas atribuições, ou que tenha relação com as atribuições do cargo em que se encontre investido ou dele esteja aposentado.
- III. São penalidades disciplinares: advertência; suspensão; demissão; cassação de aposentadoria ou disponibilidade; destituição de cargo em comissão; destituição de função comissionada.
- IV. As penalidades de advertência e de suspensão terão seus registros cancelados, após o decurso de 3 (três) e 5 (cinco) anos de efetivo exercício, respectivamente, se o servidor não houver, nesse período, praticado nova infração disciplinar.

Analisando as proposições, pode-se afirmar:

- a) Somente as proposições I e II estão corretas.
- b) Somente as proposições II e IV estão corretas.
- c) Somente as proposições III e IV estão corretas.
- d) Somente as proposições I e III estão corretas.
- 21. A respeito do Microsoft Office Word 2013, em sua configuração original e padrão, pode-se afirmar corretamente que:
	- a) Algumas palavras de um documento do Word aparecem com um sublinhado ondulado vermelho. Ao clicar com o botão direito do mouse sobre a palavra sublinhada, uma das opções possíveis do menu é "Adicionar ao dicionário".
	- b) Algumas palavras de um documento do Word aparecem com um sublinhado ondulado azul. As linhas onduladas azuis indicam palavras que, segundo o Word, podem estar incorretas gramaticalmente.
	- c) Algumas palavras de um documento do Word aparecem com um sublinhado ondulado verde. As linhas onduladas verdes indicam palavras que, segundo o Word, podem estar com erros ortográficos.
	- d) Algumas palavras de um documento do Word aparecem com um sublinhado ondulado vermelho. As linhas onduladas vermelhas indicam palavras que, segundo o Word, podem estar incorretas em seu contexto, como por exemplo, "mais" ao invés de "mas".
- 22. No Microsoft Office Word 2013, em sua configuração original e padrão, é possível configurar formatações automáticas ao digitar, acessando o menu "Arquivo"  $\rightarrow$  "Opções"  $\rightarrow$  "Revisão de Texto", pressionando o botão de "Opções de AutoCorreção" e escolhendo a guia "Formatação Automática ao digitar". São opções de formatação automática da citada guia "Formatação Automática ao digitar" todas as das alternativas abaixo, **EXCETO**:
	- a) Substituir abre e fecha chaves ({ }) por aspas curvas de abertura e fechamento (" ").
	- b) Substituir as frações digitadas (1/2) por um único caractere fracionário (½).
	- c) Substituir aspas retas (" ") e apóstrofos retos (') por aspas curvas de abertura e fechamento (" ") e apóstrofos curvos (').
	- d) Criar uma lista com marcadores quando uma linha de texto começa com um dos seguintes caracteres \*, ou > seguido de um espaço ou uma tabulação.
- 23. No Microsoft Office Word 2013 existe um recurso para criar correspondências em massa que podem ser personalizadas para cada destinatário. Com esse recurso, é possível adicionar elementos individuais a qualquer parte de uma etiqueta, carta, envelope ou email, desde a saudação até o conteúdo do documento, inclusive imagens. O Word preenche automaticamente os campos com as informações do destinatário e gera todos os documentos individuais. Esse recurso é chamado de:
	- a) Mala direta.
	- b) Estilos.
	- c) Índice de autoridades.
	- d) Referência cruzada.
- 24. A respeito do cabeçalho/rodapé do Microsoft Office Word 2013, em sua configuração original e padrão, são feitas as afirmações abaixo:
	- I. A opção de inserção de cabeçalho/rodapé encontrase na guia INSERIR.
	- II. Existe uma opção de menu para que a primeira página do documento não contenha o cabeçalho/rodapé.
	- III. Para excluir o cabeçalho/rodapé de outras páginas, além da primeira, é preciso trabalhar com quebra de seção.
	- IV. É possível inserir o número da página no cabeçalho e no rodapé.
	- A respeito das afirmações acima, é correto dizer que:
	- a) Apenas três das afirmações estão corretas.
	- b) Apenas duas das afirmações estão corretas.
	- c) Apenas uma das afirmações está correta.
	- d) Quatro das afirmações estão corretas.
- 25. Considere o Microsoft Office Excel, em sua configuração original e padrão. Suponha que a célula A1 contenha o número 5 e a célula B1 contenha a fórmula =\$A1\*10. O resultado em B1 será, portanto, 50. Qual será o resultado na célula C1 se arrastarmos para ela horizontalmente a fórmula da célula B1?
	- a) Erro.
	- b) 0.
	- c) 50.
	- d) 500.
- 26. No Microsoft Office Excel 2013, em sua configuração original e padrão, a guia escolhida quando se deseja elaborar um gráfico deve ser:
	- a) Gráficos.
	- b) Layout de Página.
	- c) Referências.
	- d) Inserir.
- 27. Com relação ao Microsoft Office Excel 2013, o resultado de se aplicar a função =ARRED(MÉDIA(5;6,7;7);2) em uma dada célula é:
	- a) 6
	- b) 6,2
	- c) 5
	- d) 6,23
- 28. No Microsoft Office Excel e no Microsoft Office Word, em suas configurações originais e padrão, existem atalhos (combinações de teclas) que facilitam a digitação e formatação de documentos. Abaixo, existem duas colunas. Na primeira coluna, são listados atalhos válidos (de 1 até 4). Na segunda coluna, são listadas funções de atalhos (de I a IV). Associe cada atalho à sua correta função:

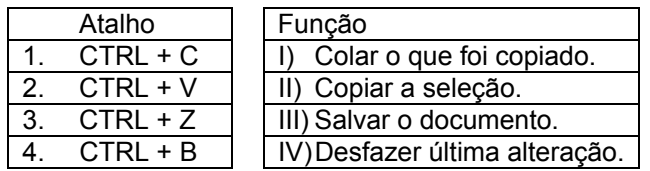

A correta associação entre atalhos e funções é:

- a) 1-III, 2-II, 3-IV, 4-I.
- b) 1-II, 2-I, 3-IV, 4-III.
- c) 1-II, 2-I, 3-III, 4-IV.
- d) 1-I, 2-IV, 3-III, 4-II.
- 29. Sobre compactação e descompactação de arquivos, julgue cada uma das afirmativas abaixo como verdadeira (V) ou falsa (F):
	- I. As extensões de arquivos .zip, .rar e .gz são típicas de arquivos compactados.
	- II. Todos os programas de compactação/descompactação de arquivos possuem a mesma taxa de compressão, variando apenas os métodos de compressão.
	- III. Cada software compactador/descompactador de arquivos trabalha sempre com apenas um único formato de arquivo.
	- IV. O tipo de um arquivo submetido à compressão influencia na taxa dessa compressão.

A correta atribuição de V e F às afirmações acima, da I até a IV é, respectivamente:

- a) F, F, V, V.
- b) F, V, V, F.
- c) V, F, F, V.
- d) V, V, F, F.
- 30. O arquivo do Linux que armazena as senhas criptografadas dos usuários é:
	- a) /etc/shadow
	- b) /dev/passwd
	- c) /lib/root d) /bin/users

- 31. A respeito das características do sistema operacional Linux, assinale a alternativa **INCORRETA**:
	- a) É um sistema operacional multiusuário e multitarefa.
	- b) É um sistema operacional que suporta diferentes sistemas de arquivos.
	- c) O diretório /opt geralmente guarda os drivers dos dispositivos.
	- d) A maioria das distribuições Linux atuais têm suporte completo a leitura e escrita em sistemas de arquivos NTFS.
- 32. No TRE/MA entraram três novos servidores: João, José e Maria. Para criar esses novos usuários e inseri-los em um grupo "adm" já existente em um sistema Linux, o Técnico Judiciário da área de Operações de Computadores deve utilizar os comandos:
	- a) groupuser –g adm joao; groupuser –g adm jose; groupuser –g adm maria.
	- b) useradd –g adm joao; useradd –g adm jose; useradd –g adm maria.
	- c) passwd adm joao; passwd adm jose; passwd adm maria.
	- d) groupadd adm joao; groupadd adm jose; groupadd adm maria.
- 33. Considere o arquivo "tre.pdf" armazenado no sistema de arquivos de um computador rodando Linux. Que comando deve ser executado para atribuir as seguintes permissões ao arquivo:
	- I. Para o dono do arquivo: permissão de leitura, escrita e execução.
	- II. Para usuários do mesmo grupo: apenas leitura e execução.
	- III. Para outros usuários: apenas leitura.
	- a) chmod 754 tre.pdf.
	- b) chmod 723 tre.pdf.
	- c) chmod 640 tre.pdf.
	- d) chmod 574 tre.pdf.
- 34. A alternativa que contém a correspondência correta entre um comando do Linux e sua função é:
	- a) rmdir PASTA exclui a pasta "PASTA" e todos os seus subdiretórios e arquivos.
	- b) shutdown -h now desliga o computador imediatamente.
	- c) pwd muda a senha de um usuário.
	- d) ls mostra os processos em execução.

#### 35. Analise os itens I, II, III e IV:

- I. Detectar e desativar vírus.
- II. Solicitar permissão para bloquear ou desbloquear determinados pedidos de conexão.
- III. Criar um log de segurança.
- IV. Impedir a abertura de emails com anexos perigosos.

Quais dos itens acima mostram atividades possíveis de serem executadas pelo Firewall do Microsoft Windows XP?

- a) II e III.
- b) I e II.
- c) III e IV.
- $d)$  I e IV.
- 36. A categoria "Central de Segurança" do Painel de Controle do Windows XP oferece, entre outras, opções de:
	- a) Criar novas contas de usuário e adicionar novo hardware.
	- b) Instalar uma nova impressora e alterar o fuso horário do sistema.
	- c) Alterar o fuso horário do sistema e remover programas do sistema.
	- d) Ativar ou desativar o Firewall do Windows e ativar ou desativar as atualizações automáticas do Windows.
- 37. São exemplos de Acessórios do Microsoft Windows XP, **EXCETO**:
	- a) Microsoft Office Word 2010.
	- b) Word Pad.
	- c) Bloco de Notas.
	- d) Calculadora.
- 38. Assinale a alternativa que **NÃO** contém um modo de exibição padrão do Windows Explorer do Microsoft Windows 7, em sua configuração original e padrão.
	- a) Detalhes.
	- b) Unidos.
	- c) Lado a Lado.
	- d) Lista.
- 39. "O \_\_\_\_\_\_\_\_\_\_\_\_\_\_\_\_\_\_\_ mostra os programas, os processos e os serviços que estão sendo executados no computador. Podemos usá-lo para monitorar o desempenho do computador ou fechar um programa que não está respondendo." Considerando o sistema operacional Windows, a palavra que preenche mais corretamente a lacuna acima é:
	- a) Gerenciador de Tarefas.
	- b) Windows Explorer.
	- c) Gerenciador de Controle.
	- d) Painel de Controle.
- 40. A respeito de Correio Eletrônico, julgue cada uma das afirmativas abaixo:
	- I. POP3 é um protocolo de envio de e-mails.
	- II. SMTP é um protocolo de recebimento de e-mails.
	- III. É possível exportar os contatos de um cliente de email para outro, por exemplo, exportar os contatos do gmail para usá-los no Outlook, sem que seja preciso digitar um a um novamente.
	- A respeito das afirmativas acima, é correto afirmar que:
	- a) Nenhuma das alternativas está correta.
	- b) Todas as afirmativas estão corretas.
	- c) Apenas a afirmativa III está correta.
	- d) Apenas as afirmativas I e II estão corretas.
- 41. Sobre servidores proxy, é **INCORRETO** afirmar que:
	- a) Ajudam a melhorar o desempenho na Web armazenando uma cópia das páginas da Web utilizadas com mais frequência.
	- b) Funcionam como um intermediário entre um navegador web e a Internet.
	- c) Ajudam a melhorar a segurança porque filtram alguns tipos de conteúdo da Web e softwares malintencionados.
	- d) Os navegadores nunca precisam configurar manualmente o proxy, eles sempre o detectam automaticamente.

42. Observe abaixo uma lista de ações de manutenção e classifique cada uma delas como ação de manutenção preventiva (P) ou ação de manutenção corretiva (C):

- I. Desmontar o gabinete e aspirar a fonte e o gabinete.
- II. Retirar a placa lógica da impressora para limpeza dos contatos.
- III. Trocar teclado com defeito.

IV. Copiar todos os arquivos de usuário de um HD com defeito para um novo HD.

A atribuição correta de letras P ou C às ações I, II, III e IV é, respectivamente:

- a) P, P, C, C.
- b) C, P, C, P.
- c) P, C, P, C.
- d) C, C, P, P.

43. Considere a planilha mostrada abaixo desenvolvida no Microsoft Office Excel 2013, em sua configuração original e padrão. A planilha contém o cálculo do resultado de um concurso fictício.

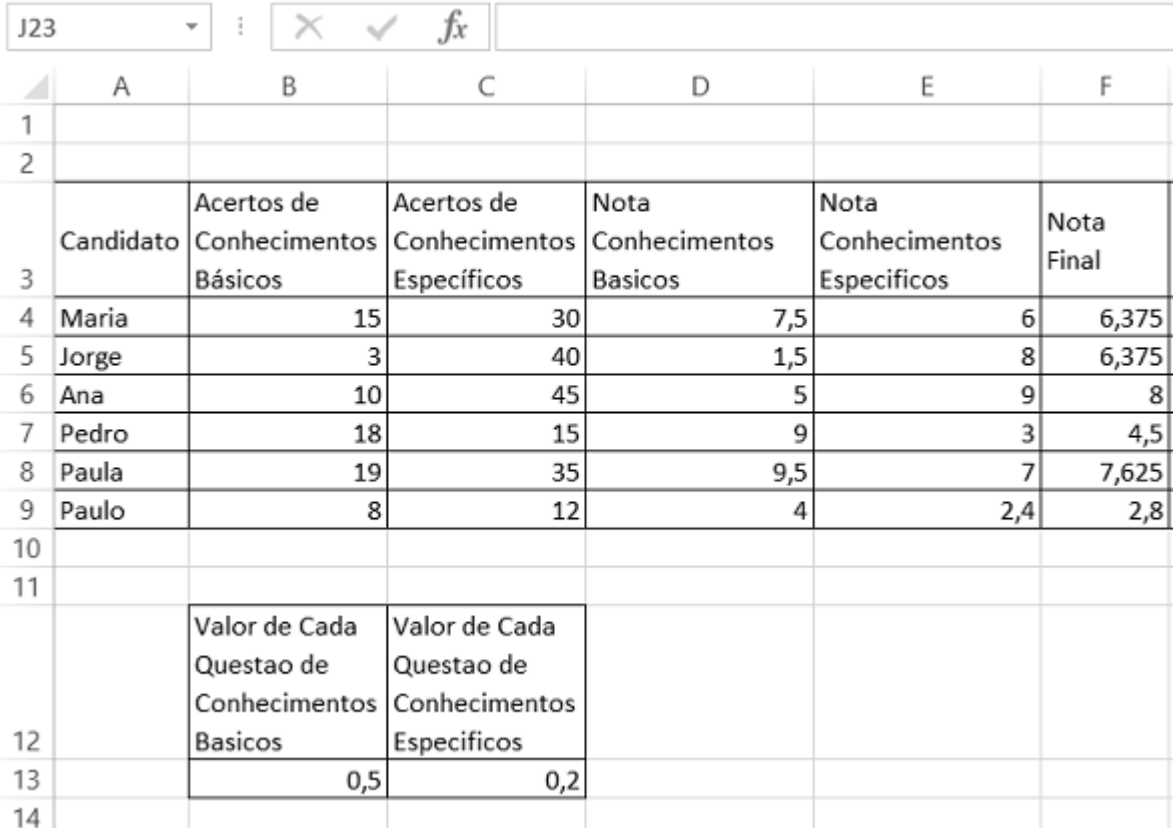

Na planilha:

- I. O valor de cada questão certa de conhecimentos básicos é 0,5 (célula B13).
- II. O valor de cada questão certa de conhecimentos específicos é de 0,2 (célula C13).
- III. Os acertos dos candidatos na prova de conhecimentos básicos são mostrados na coluna B.
- IV. Os acertos dos candidatos na prova de conhecimentos específicos são mostrados na coluna C.
- V. A nota de conhecimentos básicos é mostrada na coluna D e corresponde a 0,5 vezes a quantidade de questões corretas de conhecimentos básicos.
- VI. A nota de conhecimentos específicos é mostrada na coluna E e corresponde a 0,2 vezes a quantidade de questões corretas de conhecimentos específicos.
- VII. A nota final, mostrada na coluna F corresponde à média entre a nota de conhecimentos básicos com peso 1 e a nota de conhecimentos específicos com peso 3.

A fórmula que poderia ser inserida na célula D4 para calcular corretamente a nota de conhecimentos básicos da candidata Maria e a fórmula que poderia ser inserida na célula F4 para calcular a nota final de Maria são, respectivamente:

- a) =(B4\*B13) e =SOMA(D4;E4\*3)/4.
- b)  $=(B4xB13)$  e =DIV((D4+E4\*3);4).
- c) =MULT(B4:B13) e =D4\*1+E4\*3/4.
- d) =(B4\*B13) e =D4+E4\*1\*3/4.

44. Considere a planilha mostrada abaixo, desenvolvida no Microsoft Office Excel 2013, em sua configuração original e padrão.

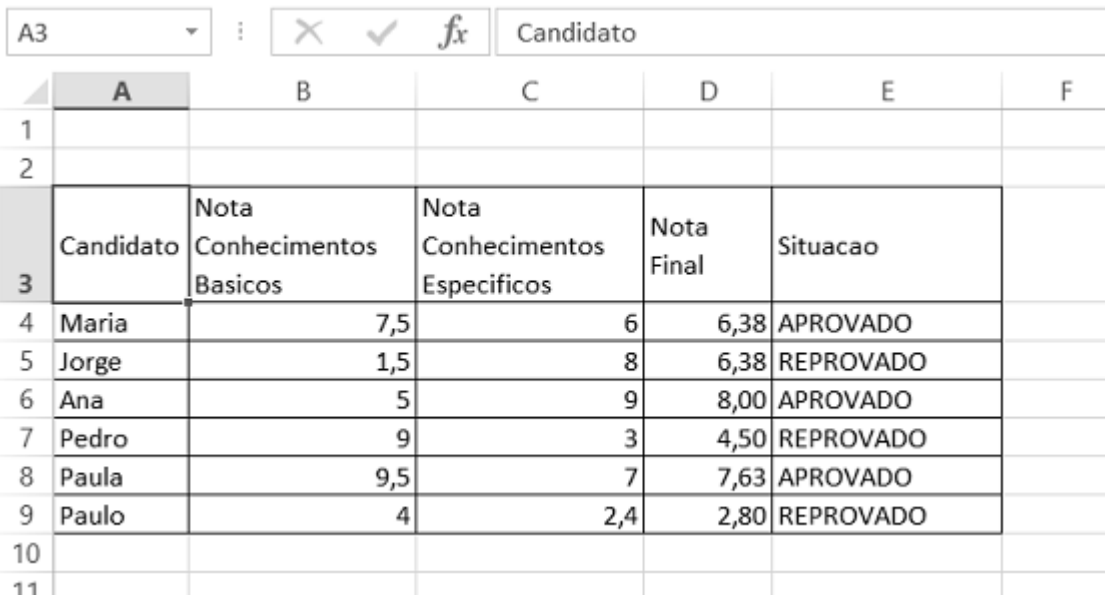

Considere também que nesse fictício concurso existem dois critérios para a aprovação do candidato:

- I. Tirar nota igual ou superior a 5,0 nas provas de conhecimentos básicos e conhecimentos específicos;
- II. Tirar nota igual ou superior a 6,0 na nota final.

Sendo assim, qual poderia ser uma possível fórmula a ser inserida na célula E4 para calcular a situação de Maria?

- a) =SE(B4<5;SE(C4<5;SE(D4<6;"APROVADO";"REPROVADO");"REPROVADO"); "REPROVADO")
- b) =SE(B4<6;"REPROVADO";SE(C4<6;"REPROVADO";SE(D4<5;"REPROVADO";"APROVADO")))
- c) =SE(B4<6;SE(C4<6;SE(D4<5;"APROVADO";"REPROVADO");"REPROVADO"); "REPROVADO")
- d) =SE(B4<5;"REPROVADO";SE(C4<5;"REPROVADO";SE(D4<6;"REPROVADO";"APROVADO")))

45. Considere o seguinte documento produzido no Microsoft Office Word 2013, em sua configuração original e padrão.

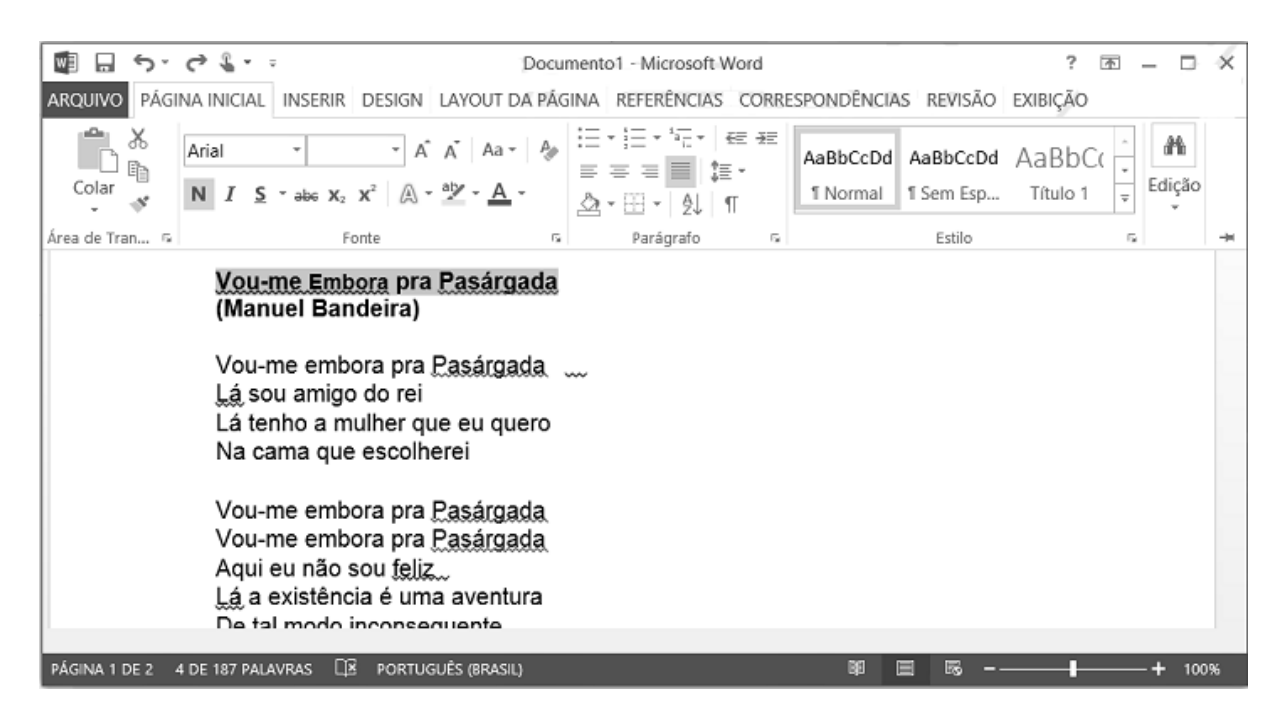

Assuma que o título do poema "Vou-me Embora pra Pasárgada" encontra-se selecionado. A respeito do documento mostrado acima e do Microsoft Office Word 2013 em sua configuração original e padrão, é correto afirmar que:

- a) As palavras selecionadas não possuem o mesmo tipo de fonte.
- b) O parágrafo das palavras selecionadas possui alinhamento justificado.
- c) As palavras selecionadas não estão todas em negrito.
- d) As palavras selecionadas possuem o mesmo tamanho de fonte.

46. Analise as afirmativas abaixo com relação ao modelo OSI e a arquitetura TCP/IP.

- I. A arquitetura TCP/IP possui as camadas de Interface com a Rede, Internet, Transporte e Aplicação.
- II. A camadas de Sessão, Apresentação e Aplicação do modelo OSI estão relacionadas a camada de Aplicação da camada TCP/IP.
- III. A camada de Transporte faz a transferência de dados fim-a-fim utilizando os protocolos UDP e TCP.
- IV. O modelo OSI possui 7 camadas, as camadas 1 e 2 do modelo estão relacionadas com a camada de Interface com a Rede do protocolo TCP/IP.

Assinale a alternativa que indica o total de afirmativas corretas.

- a) 4 corretas.
- b) 2 corretas.
- c) Nenhuma correta.
- d) 3 corretas.
- 47. Assinale a alternativa correta com relação aos tipos de backup existentes.
	- a) Total; Parcial e Diário.
	- b) Normal; Cópia e Diferencial.
	- c) Completo; Diário e Incremental.
	- d) Completo; Incremental; Diferencial.
- 48. Com relação a Vírus, Malware e Worm é **INCORRETO** afirmar que:
	- a) Keylogger e Mouselogger são exemplos de vírus.
	- b) Os Worms podem instalar brechas (Backdoors) no computador, tornando os mesmos vulneráveis a ataques pela Internet.
	- c) Os vírus do tipo "bomba-relógio" são ativados em determinados momentos, como por exemplo, o vírus "Sexta-feira 13".
	- d) O Malware não cria réplicas de si mesmo, diferente do Worm e dos Vírus.
- 49. Das definições abaixo sobre gateway, assinale a afirmativa correta.
	- a) A principal característica do gateway é aumentar a segurança e o controle de acesso da rede.
	- b) DHCP e DNS são exemplos de gateway.
	- c) É uma máquina destinada para saída da rede, faz a interligação de redes distintas, roteadores são exemplos de gateway.
	- d) O Switch é o único equipamento que atua como gateway, fazendo a interligação de redes distintas.
- 50. Das definições abaixo sobre cookies, assinale a afirmativa correta.
	- a) O cookie ou cookie HTTP é um aplicativo que quando é executado aumenta a segurança do usuário na Internet.
	- b) Arquivo gerado pelo servidor WEB que fica armazenado na máquina do usuário e que permite ao servidor buscar informações realizadas pelo usuário no site.
	- c) Para o servidor WEB gravar no cookie é necessário realizar o comando setCookie("nomedocookie").
	- d) O cookie Web é arquivo que fica armazenado na máquina do usuário e que aumenta a performance de navegação na WEB.
- 51. Os aplicativos de agenda corporativa como o Google Calendar são muito utilizamos atualmente pelas empresas, assinale a principal característica dessa solução.
	- a) Permitir convidar por e-mail as pessoas para reuniões de trabalho, sendo possível visualizar os compromissos já assumidos de cada pessoa que compartilhou a sua agenda.
	- b) Possui a funcionalidade de consolidar os assuntos conversados na reunião em uma ata de reunião.
	- c) Permite compartilhar documentos e editar os mesmos em tempo real com as pessoas presentes na reunião.
	- d) Realiza conversas a distância através do hangout.
- 52. Analise as afirmativas abaixo com relação ao correio eletrônico.
	- I. O e-mail surgiu antes que a Internet.
	- II. O Outlook é um aplicativo de e-mail da Microsoft.
	- III. Os protocolos POP3, IMAP e SMTP são utilizados para recebimento e envio de e-mails.
	- IV. Para enviar um e-mail é obrigatório informar o campo assunto.

Assinale a alternativa que indica o total de afirmativas corretas.

- a) 2 corretas.
- b) 3 corretas.
- c) 4 corretas.
- d) 1 correta.
- 53. Quais aplicativos abaixo são utilizados para conferências Web.
	- a) Youtube, WebEx e Mikogo.
	- b) Youtube, Skype e Hangout.
	- c) WebEx, Hangout e Skype.
	- d) Power Point, Skype e GoToMeeting.

54. Analise as afirmativas abaixo com relação ao VNC.

- I. VNC e VPN são tecnologias parecidas que possuem a mesma finalidade.
- II. O VNC é um protocolo que permite acesso remoto utilizando interface gráfica.
- III. As soluções VNC são caras e difíceis de serem implementadas.
- IV. Existem softwares como RealVNC e UltraVNC que são utilizados para acesso remoto.

Assinale a alternativa que indica o total de afirmativas corretas.

- a) 3 corretas.
- b) 2 corretas.
- c) 1 correta.
- d) 4 corretas.
- 55. Como se chama o cenário em que o domínio A confia no domínio B, e B confia no domínio C, logo o domínio A também passa a confiar em C.
	- a) Relação por proximidade.
	- b) Relação de garantia.
	- c) Relação por referência.
	- d) Relação de confiança.
- 56. Analise as afirmativas abaixo com relação ao AD (Active Directory).
	- I. O AD surgiu juntamente com o Windows Server 2003.
	- II. No AD podemos configurar diferentes domínios, que podem possuir diferentes administradores diferentes políticas de segurança.
	- III. O AD é muito utilizado para administração de contas de usuários e definição de políticas de segurança.
	- IV. Os conceitos de Floresta, Árvore e Domínios são utilizados no AD.

Assinale a alternativa que indica o total de afirmativas corretas.

- a) 3 corretas.
- b) 2 corretas.
- c) 1 correta.
- d) 4 corretas.
- 57. Com relação aos domínios nas redes Windows, é correto afirmar que:
	- a) Após criar o primeiro controlador de domínio, você também cria o primeiro domínio, faltando na sequencia criar a floresta e o site.
	- b) Cada domínio deve possuir no máximo 500 computadores configurados no mesmo.
	- c) Para realizar o login em um computador do domínio, não é necessário ter uma conta nesse computador.
	- d) Ao instalar o AD no ambiente Windows e Linux, o uso do serviço NIS é dispensado.
- 58. Analise as afirmativas abaixo com relação a estratégias para criação de senhas.
	- I. Nunca colocar senhas relacionadas com o seu nome, data de nascimento ou combinações como "12345" ou "qwerty".
	- II. Incluir letras maiúsculas e minúsculas, números e caracteres especiais não aumenta a complexidade para a sua senha ser descoberta.
	- III. Uma senha com 16 caracteres dará muito mais trabalho para ser descoberta do que uma senha curta com 6 caracteres.
	- IV. Importante ter sempre senhas iguais para os tipos de serviços e conta, assim você não se esquece da senha com facilidade.

Assinale a alternativa que indica o total de afirmativas **INCORRETAS**.

- a) 2 incorretas.
- b) 4 incorretas.
- c) 1 incorreta.
- d) 3 incorretas.

59. Assinale a alternativa correta com relação a definição de backup incremental e diferencial.

- a) No backup incremental o tamanho dos arquivos é maior e o tempo para restauração também é menor.
- b) No backup diferencial o tamanho dos arquivos é maior e o tempo para restauração também é maior.
- c) No backup incremental o tamanho dos arquivos é menor e o tempo para restauração também é menor.
- d) O backup diferencial é feito com base nas alterações desde o último backup completo, o tamanho do backup vai aumentando progressivamente.
- 60. Avalie as afirmativas abaixo com relação a Intranet e Internet.
	- I. O Marco Civil da Internet é uma lei que regula o uso da Internet no Brasil.
	- II. O VoIP utiliza a Internet para as comunicações por voz.
	- III. A Intranet e a Internet utilizam os mesmos protocolos como: HTTP, Telnet e 3G.
	- IV. A Intranet possui restrição de acesso, podendo ser acessada dentro da rede local (LAN).

Assinale a alternativa que indica o total de afirmativas corretas.

- a) 1 correta.
- b) 4 corretas.
- c) 2 corretas.
- d) 3 corretas.
- 61. Assinale a alternativa correta com relação aos cabeamentos existentes.
	- a) Cabo coaxial, cabo crossover e cabo par trançado.
	- b) Cabo par trançado, cabo fibra óptica e cabo coaxial.
	- c) Cabo coaxial, cabo UTP e cabo STP.
	- d) Cabo de cobre, cabo coaxial e cabo par trançado.
- 62. Assinale o maior número de variedades com relação as topologias de rede existentes.
	- a) Multiponto, Barramento, Estrela e Anel.
	- b) Ponto a Ponto, Multiponto, Anel e Estrela.
	- c) Ponto a Ponto, Multiponto, Barramento e Anel.
	- d) Estrela, Anel, Ponto a Ponto e Malha.
- 63. SNMP, ATM, IPSEC e TCP estão relacionados com as respectivas camadas do modelo TCP/IP abaixo:
	- a) Interface com a Rede, Internet, Transporte e Aplicação.
	- b) Transporte, Aplicação, Interface com a Rede e Internet.
	- c) Aplicação, Interface com a Rede, Internet e Transporte.
	- d) Aplicação, Interface com a Rede, Sessão e Transporte.

64. O protocolo SNMP é utilizado para:

- a) Protocolo que permite ao usuário acesso remoto via terminal service.
- b) Monitoramento e gerenciamento de redes.
- c) O protocolo SNMP é um protocolo de transporte confiável que opera sobre um serviço de pacotes não confiável e sem conexão.
- d) É um protocolo de transferência de correio simples.

65. Assinale quais as duas formas básicas de multiplexação.

- a) FDM (Frequence Division Multiplexing) e ATM (Asynchronous Transfer Mode).
- b) TDM (Time Division Multiplexing) e CDMA (Code Division Multiple Access).
- c) TDM (Time Division Multiplexing) e FDM (Frequence Division Multiplexing).
- d) FDM (Frequence Division Multiplexing) e CDMA (Code Division Multiple Access).
- 66. Avalie as afirmativas abaixo com relação aos softwares antivírus.
	- I. Os softwares Avast, AVG e Avira são exemplos de antivírus gratuitos.
	- II. É uma solução de segurança que atua como uma barreira de defesa do computador.
	- III. Os antivírus podem realizar análise heurística para detectar vírus.
	- IV. São softwares desenvolvidos para prevenir, detectar e remover os vírus.

Assinale a alternativa que indica o total de afirmativas **INCORRETAS**.

- a) Nenhuma incorreta.
- b) 1 incorreta.
- c) 2 incorretas.
- d) 3 incorretas.
- 67. Com relação ao conceito de firewall é correto afirmar que:
	- a) Firewall é uma parece de fogo que protege o computador de vírus e demais pragas virtuais.
	- b) São soluções de segurança baseadas em hardware e software, define políticas de acesso e quais dados podem passar ou não.
	- c) São utilizados para prevenir e detectar ações maliciosas de usuários na rede.
	- d) Atuam como intermediários e reduzem o uso da banda da rede.
- 68. O cabeamento par trançado padrão T568A deve seguir a seguinte sequência abaixo:
	- a) Branco/verde, Verde, Branco/azul, Azul, Branco/laranja, Laranja, Branco/marrom, Marrom.
	- b) Branco/laranja, Laranja, Branco/verde, Azul, Branco/azul, Verde, Branco/marrom, Marrom.
	- c) Branco/verde, Verde, Branco/larania, Azul, Branco/azul, Laranja, Branco/marrom, Marrom.
	- d) Branco/laranja, Laranja, Branco/verde, Verde, Branco/azul, Azul, Branco/marrom, Marrom.
- 69. Qual equipamento abaixo possui como sua principal característica receber um dado de um host A e enviar para todos os hosts da rede.
	- a) Roteador.
	- b) Switch.
	- c) Hub.
	- d) Modem.
- 70. Com relação ao conceito de Workflow assinale a afirmativa correta.
	- a) Conjunto de atributos, dados e instruções que definem como as informações devem ser processadas, recuperadas e visualizadas.
	- b) Técnica que indica a existência, ou não, de relações entre variáveis de um processo e sua intensidade.
	- c) É a automação do processo de negócio em sua totalidade ou em partes e que define atividades, regras e procedimento a serem seguidos.
	- d) É uma técnica que dentro do processo de negócio atua no mapeamento de processos, identificando gargalos e restrições.